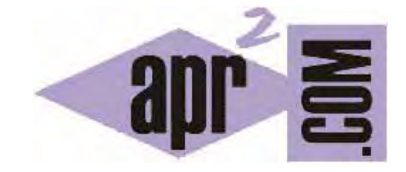

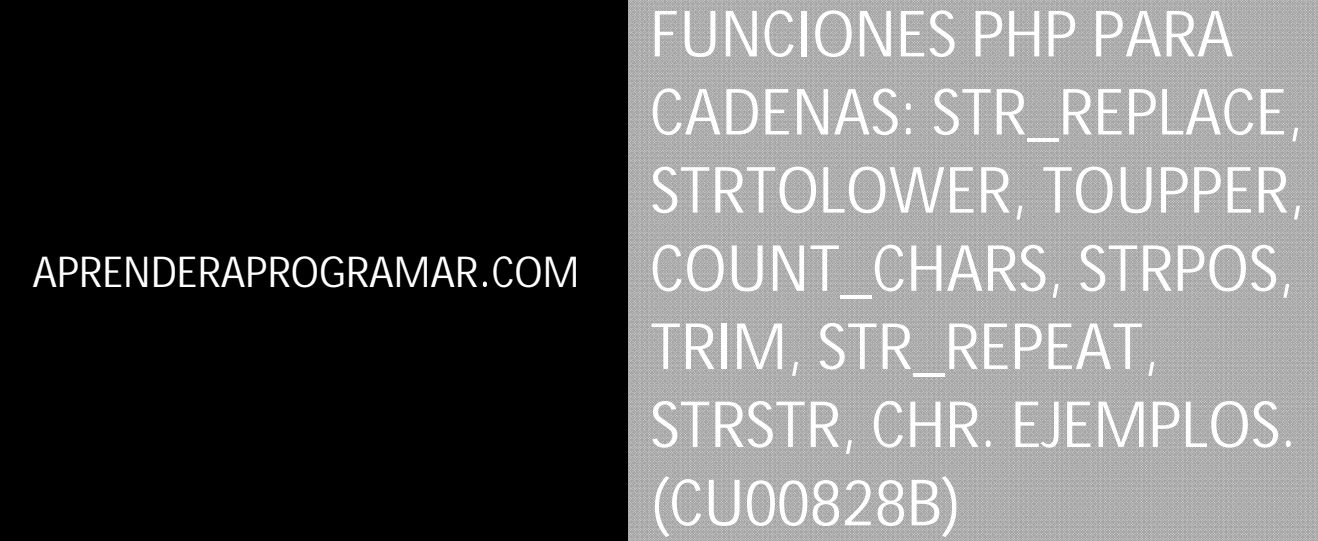

Sección: Cursos Categoría: Tutorial básico del programador web: PHP desde cero

Fecha revisión: 2029

**Resumen:** Entrega nº28 del Tutorial básico "PHP desde cero".

Autor: Enrique González Gutiérrez

### **FUNCIONES BÁSICAS EN PHP**

PHP además de permitirnos definir nuestras propias funciones, dispone de una gran cantidad de funciones propias del lenguaje a las que se denomina "funciones nativas" o "funciones del core o núcleo php". Ya conocemos algunas de ellas como strlen y substr. Vamos a ver otras funciones muy usadas relacionadas con el manejo de cadenas de caracteres (texto).

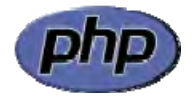

### **FUNCIÓN STR\_REPLACE**

Esta función se utiliza para reemplazar caracteres dentro de una cadena de caracteres. Es decir, nos permite definir una cadena que debe ser reemplazada con otra dentro de una frase o palabra. La función devuelve la frase original con todas las apariciones de la cadena a buscar reemplazadas con una cadena de reemplazo especificada.

La sintaxis básica habitual para esta función es:

str\_replace ("cadena a buscar", "cadena de reemplazo", \$variableOFraseOriginal)

Veámoslo con un ejemplo para entenderla mejor. Escribe este código y guárdalo con un nombre de archivo como ejemplo1.php. A continuación, sube el fichero al servidor y visualiza el resultado.

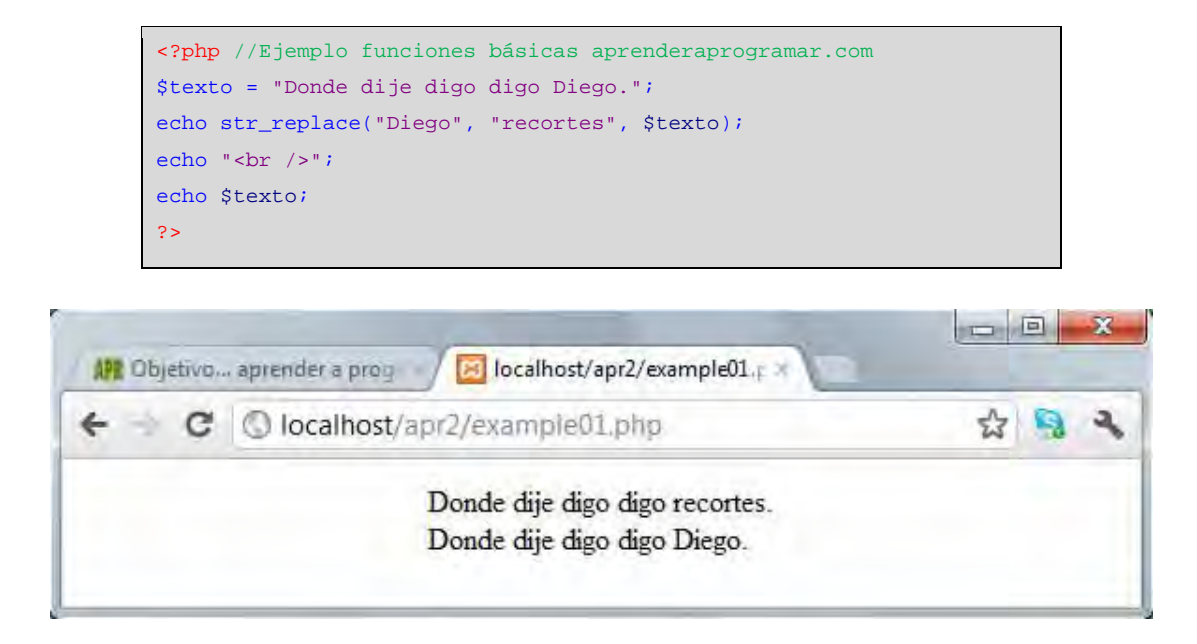

Como podemos observar, en la cadena de caracteres \$texto, hemos sustituido la palabra o conjunto de caracteres "Diego" por "Recortes" y hemos devuelto el resultado sin modificar la variable de entrada.

Fíjate que en el código que hemos escrito no hemos reemplazado el valor de la variable \$texto por un nuevo contenido. Unicamente hemos impreso por pantalla el resultado que nos devuelve la función. Si hubiéramos escrito lo siguiente sí hubiéramos cambiado el contenido de la variable: \$texto = str\_replace("Diego", "recortes", \$texto);

La función permite pasar opcionalmente un parámetro adicional que permite saber a posteriori el número de reemplazos que se han realizado:

```
str_replace ("cadena a buscar", "cadena de reemplazo", $variableOFraseOriginal, $numReemplazos)
```
Veámoslo con un ejemplo para entenderlo mejor:

```
<?php //Ejemplo funciones básicas aprenderaprogramar.com
$texto = "El dijo: es tarde ahora, pero es mejor si hay tres"; 
echo str_replace("es", "**", $texto, $reemplazos ); 
echo '<br/>br/>Se han realizado: '.$reemplazos. ' reemplazos<br/>>>';
echo $texto; 
\overline{2}
```
El resultado esperado es:

El dijo: \*\* tarde ahora, pero \*\* mejor si hay tr\*\* Se han realizado: 3 reemplazos El dijo: es tarde ahora, pero es mejor si hay tres

Fíjate que se reemplaza la cadena "es" indistintamente según esté separada por espacios o dentro de una palabra. Si sólo quisiéramos reemplazar la cadena si está separada por espacios podríamos indicar los espacios dentro de la cadena: echo str\_replace(" es ", " \*\* ", \$texto, \$reemplazos );

Aquí hemos indicado que se reemplace espacio-e-s-espacio con espacio-\*-\*-espacio.

Si fuera necesario establecer reglas complejas de reemplazo, por ejemplo "reemplazar todas las palabras que empiecen por a y terminen por a con otra palabra, tendríamos que usar lo que se denominan expresiones regulares, pero no vamos a estudiar ahora la forma de definir y emplear expresiones regulares con PHP.

# **FUNCIONES STRTOLOWER Y STRTOUPPER**

Las funciones strtolower y strtoupper transforman una cadena de caracteres en la misma cadena en minúsculas o mayúsculas respectivamente. Escribe ahora este código y guárdalo con un nombre de archivo como ejemplo4.php. A continuación, sube el fichero al servidor y visualiza el resultado.

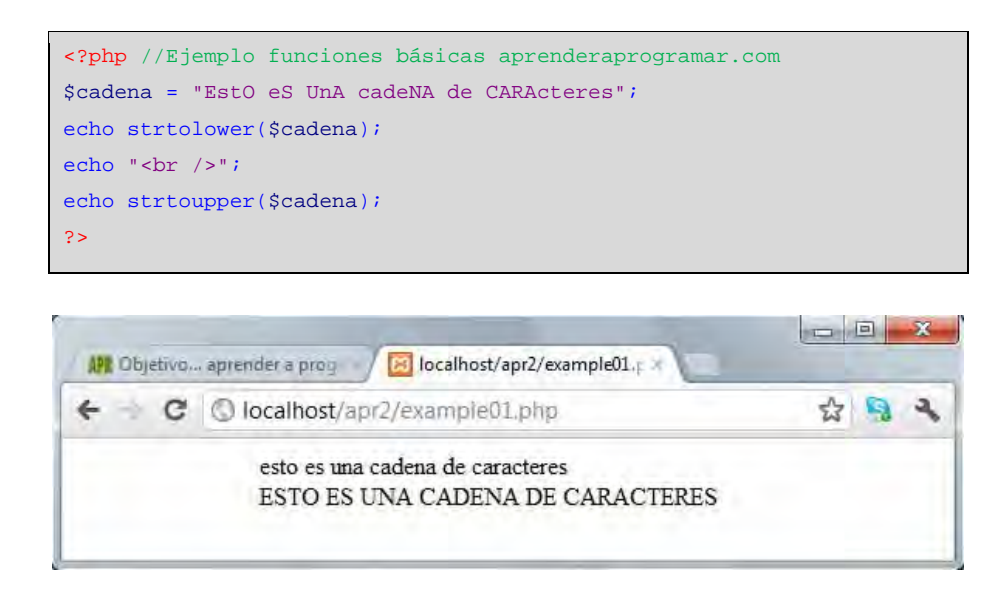

Como vemos el comportamiento de las funciones es sencillo. Simplemente devuelven la cadena de caracteres pasada como argumento en minúsculas o mayúsculas respectivamente.

Ten en cuenta que muchas veces para realizar comparaciones o para almacenar datos será interesante uniformizar la información que se almacena. Por ejemplo, si se pide una ciudad, un usuario puede introducir Buenos Aires, otro Buenos aires, otro BUENOS AIRES. Si usamos estas funciones, podemos uniformizar y hacer que siempre se muestren o guarden de una misma manera, lo cual facilitará el trabajo posterior.

#### **FUNCIÓN COUNT\_CHARS Y SUBSTR\_COUNT**

La función count\_chars sirve para contar el número de apariciones de un carácter en una cadena. La sintaxis a emplear es la siguiente:

count\_chars ( \$cadena, \$opcModo)

\$opcModo es un entero opcional. Si no se especifica vale 0 por defecto. Sus valores admitidos son:

0: se devolverá un array con el valor numérico ascii como índice y la frecuencia de cada carácter ascii como valor.

1: se devolverá un array con el valor numérico ascii como índice y la frecuencia de cada carácter que aparezca al menos una vez como valor.

2: se devolverá un array de caracteres que no aparecen en la cadena, con el valor numérico ascii como índice y la frecuencia de cada carácter ascii que no aparece como valor.

3: devuelve una cadena que contiene todos los caracteres únicos.

4: devuelve una cadena que contiene todos los caracteres no utilizados.

Nota: los códigos numéricos ascii van de 0 a 255 y no todos son visibles por pantalla.

Ejemplo:

```
<?php //Ejemplo count_chars aprenderaprogramar.com 
$cadena = 'es jueves'; 
$miArray = count_chars ( $cadena, 1); 
foreach ($miArray as $indiceNum => $veces) { 
   echo 'Letra: '.chr($indiceNum).' , encontrada '. $veces.' veces<br/>shinding ...
} 
?>
```
El resultado esperado es: Letra: , encontrada 1 veces. Letra: e , encontrada 3 veces. Letra: j , encontrada 1 veces. Letra: s , encontrada 2 veces. Letra: u , encontrada 1 veces. Letra: v , encontrada 1 veces

Otra función útil es **substr\_count**(\$cadena, \$subcadena). Esta función nos devuelve el número de veces que aparece la subcadena dentro de la cadena. Por ejemplo:

```
<meta charset="utf-8"> 
<?php //Ejemplo curso PHP aprenderaprogramar.com 
$cadena1 = 'Pedro Juan Luis Marco Luis Pedro Juan Luis Pedro'; 
$cadena2 = 'Luis'; 
echo 'Luis aparece '.substr_count($cadena1, $cadena2). ' veces' 
?>
```
El resultado esperado es <<Luis aparece 3 veces>>

# **OTRAS FUNCIONES PARA CADENAS DE TEXTO**

PHP define numerosas funciones nativas para el manejo de cadenas de texto. Vamos a ver algunas:

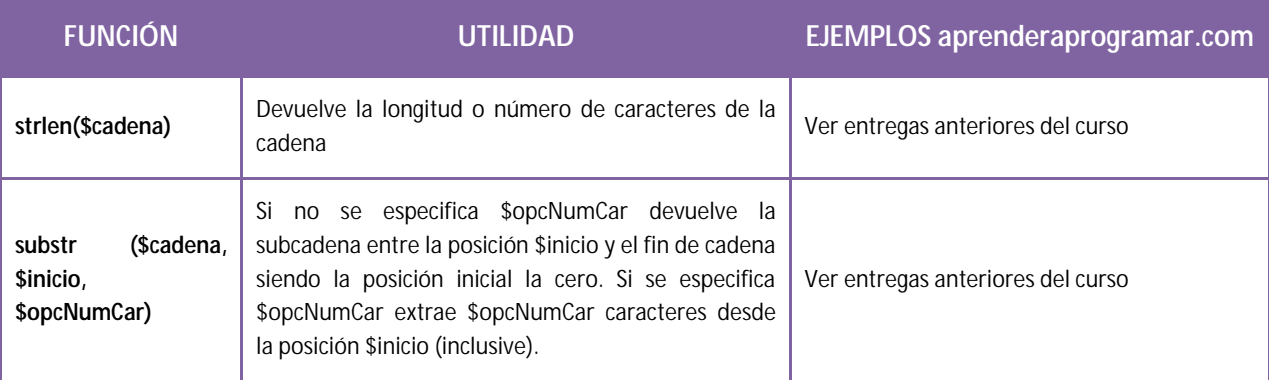

© aprenderaprogramar.com, 2006-2029

#### apr ENDER apr OGRAMAR

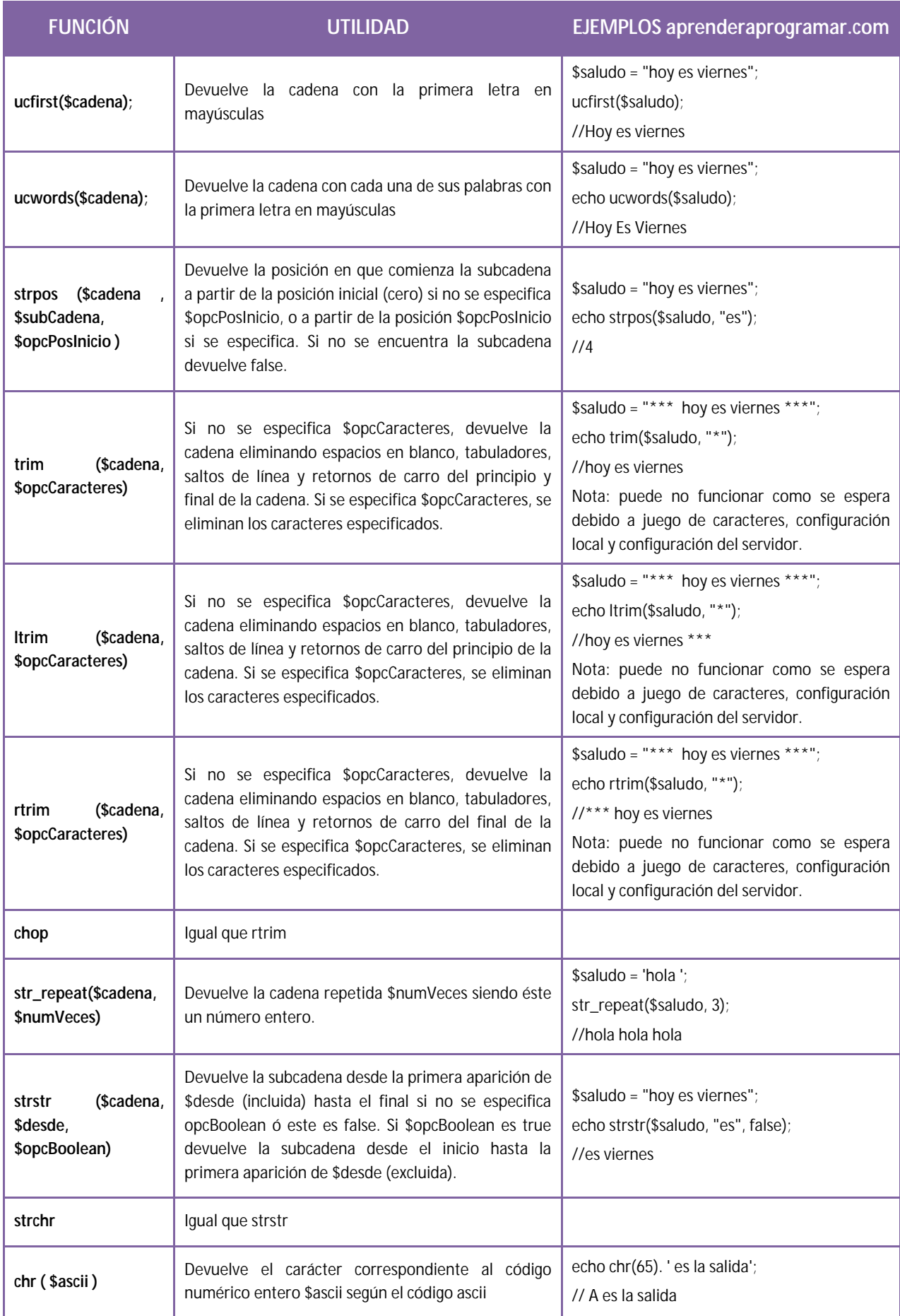

Existen más funciones para cadenas en PHP pero los programadores no las suelen conocer todas, ya que algunas son para tareas muy específicas. No te preocupes por memorizar las funciones ni por conocerlas todas, simplemente sé consciente de su existencia y aprende a buscarlas cuando te resulten necearias. Si en algún momento necesitas realizar tareas muy específicas con cadenas en PHP puedes conocer todas las funciones existentes sobre cadenas acudiendo a la documentación oficial de PHP sobre funciones de cadenas, disponible en http://php.net/manual/es/ref.strings.php

# **EJERCICIO**

Crear archivos php que ejecuten la tarea indicada:

a) Dada la cadena "El abecedario completo es algo largo y detallarlo exhaustivamente es costoso", indicar cuántas veces aparece cada vocal usando funciones para cadenas PHP.

b) Dada la cadena "El abecedario completo es algo largo y detallarlo exhaustivamente es costoso", indicar qué consonantes son las que aparecen y cuántas veces aparecen usando funciones para cadenas PHP.

c) Dada la cadena "El abecedario completo es algo largo y detallarlo exhaustivamente es costoso", mostrar la cadena donde todas las a hayan sido sustituídas por el símbolo \*. Por ejemplo en lugar de <<El abecedario…>> se habrá de mostrar <<El \*beced\*rio…>>

d) Dada la cadena "El abecedario completo es algo largo y detallarlo exhaustivamente es costoso", mostrar la subcadena desde la primera aparición de <<completo>> excluyendo completo, es decir, deberá mostrarse << es algo largo y detallarlo exhaustivamente es costoso>>. Para ello usa una o varias funciones para cadenas PHP.

Para comprobar si tus respuestas y código son correctos puedes consultar en los foros aprenderaprogramar.com.

# **Próxima entrega:** CU00829B

**Acceso al curso completo** en aprenderaprogramar.com -- > Cursos, o en la dirección siguiente: http://www.aprenderaprogramar.com/index.php?option=com\_content&view=category&id=70&Itemid=193